# Informatique traitement de texte

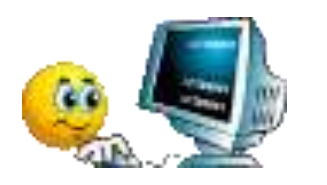

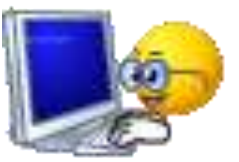

#### **Animateurs**

Anne Assouline avec Bernard Bonatti

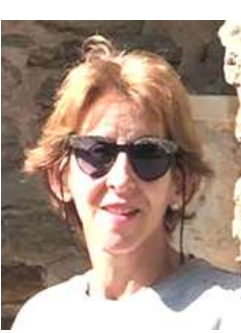

**Contact** : clubmgen02s@free.fr

## **4 à 5 séances**

Jours et horaires à définir

## **Description**

### **Word/Open office Writer**, pour présenter un document

Création d'un document et enregistrement sous différents formats Mise en page :

- Disposition, marges, paragraphes, polices,
- Mise en forme des caractères,
- Correcteur orthographique,
- Insertion et habillage d'images,
- Insertion de formes.
- Insertion de tableaux.
- Tabulations,
- Sections